# **ECECS 314 Section 2**

#### Assembler Directives:

To assist assembler to generate the machine codes

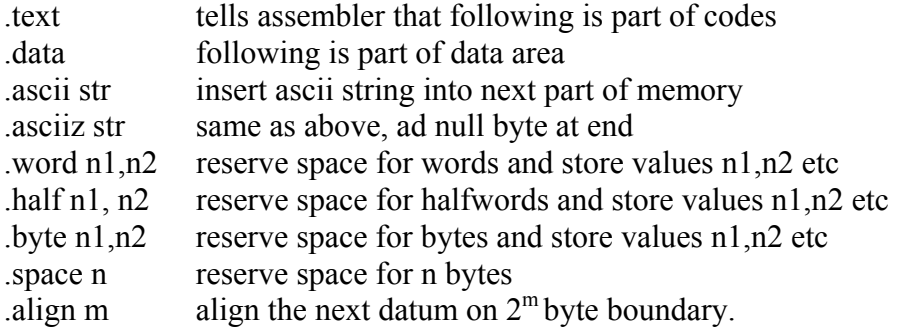

There can be many text and data direstives in one program

pseudo instructions: help programming; do not exist in real machine but can be built from a few others.

move \$2, \$3 addu \$2,\$0, \$3

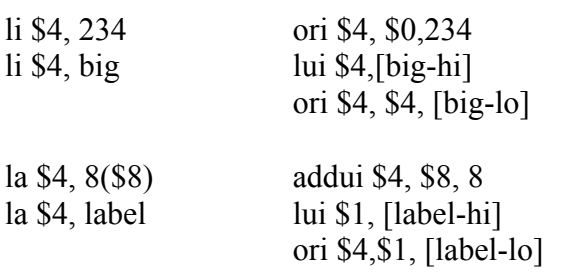

Register name:

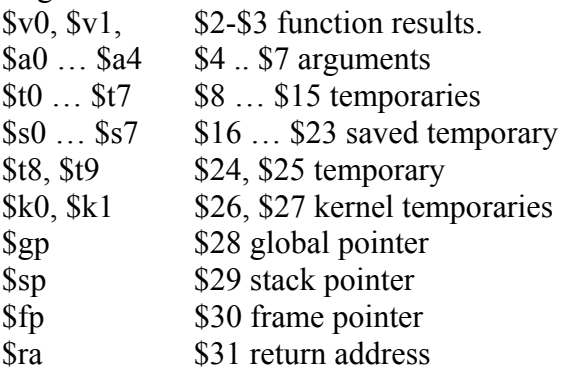

```
Writing an if statement in C code
int a;
.....
if (a >= 10 & & a <= 15) {
      a = a -10;...
} else {
      printf("Value out of range\n");
      ...
}
```
Writing the same if statement in assembly language.

Here we use the register \$t1 to hold the integer value.

```
.data
mesg: .asciiz "Value out of range\n" #stores the string "Value out of
      range"
.text
if: slti $1, $t1, 10
      bgtz $1, else #if $t1 is less than 10 goto else
      slti $1, $t1,16
      blez $1, else #if $t1 is also greater than 15 goto else
      addi $t1, $t1, -10 #otherwise subtract 10 from $t1
      ...
      j exit
else:
      li $v0, 4 # print the message to the screen
      la $a0, msg
      syscall
      ...
exit:
An example of a while loop in C: 
int a = 0;
while (a < 10) {
      a += 2;...
}
In assembly code the while loop looks like this: 
#Assume register $t1 holds the value of variable a.
loop: slti $1, $t1, 10
      blez $1, exit
      addi $t1, $t1, 2
      ...
      j loop
exit:
```
## **Calling Conventions**

Last section: register usage has been covered.

Briefly review it here:

\$sp(29): stack pointer \$fp(30): frame pointer \$ra(31): return address

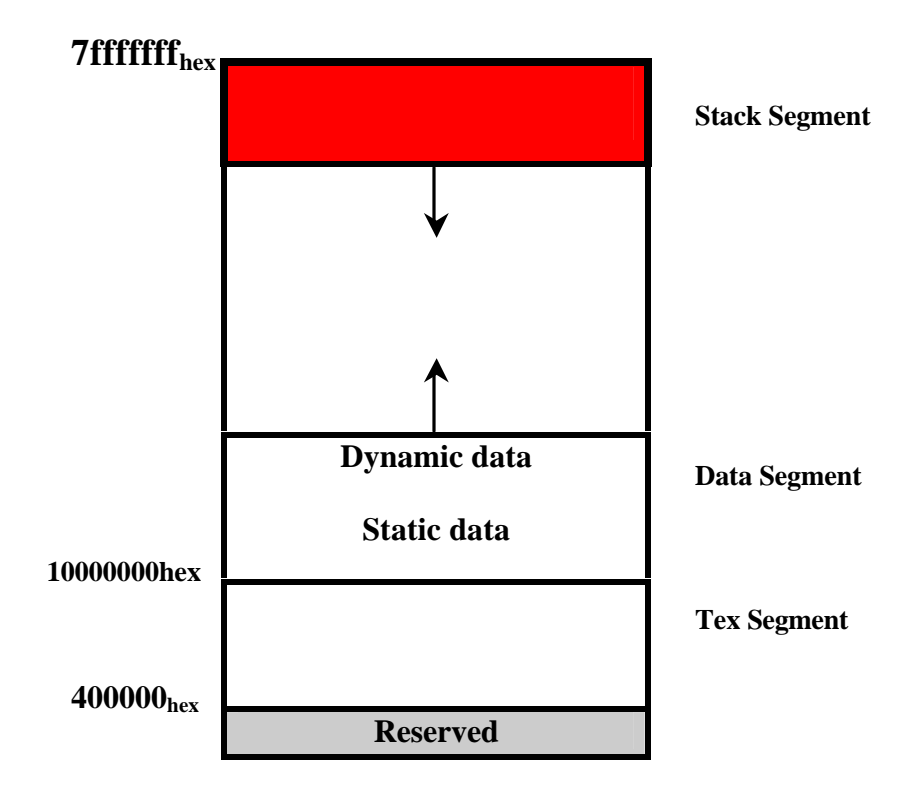

MIPS machine memory Layout

### <sup>q</sup> **Arguments and Return Values**

\$a0-\$a3(4-7): used to pass the first four arguments to routines (how to pass the remaining arguments? - use stack!)  $\sqrt{(2,3)}$ : used to return values from functions

#### <sup>q</sup> **Saved Register**

\$t0-\$t9(8-15,24,25): caller-saved registers – used to hold temporary quantities that need not be preserved across calls